# Planning Observing Outings Mike Hotka

### In The Beginning

- Watched Echo 1 in 1960
- Been an Amateur Since 1965
  - Comet Ikeya-Seki

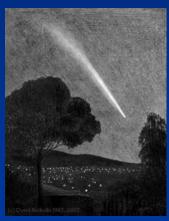

Drawing by David Nicholl

- 1st Astronomical League Observation
  - > M57 on July 12, 1986
- Since that 1st Observation, I have:
  - Completed 59 AL Observing Programs
  - Completed 30 Other Observing Programs
- I am a Platinum Master Observer

#### Received the 2019 Lone Star Gazer Award

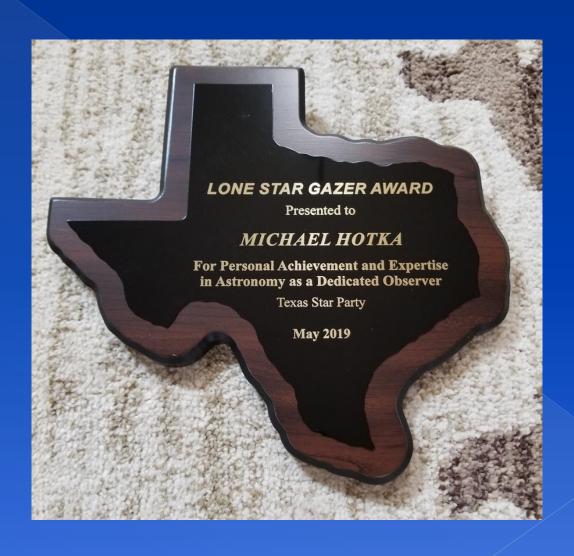

### What Drives My Desire to Observe?

- Goal Oriented Observing
  - 1. To Observe 10,000 Unique Celestial Objects
    - 6334 Unique Objects Observed Already
  - 2. Complete 3 More ALOPs
    - 1. Lunar Evolution, Occultation, Spectroscopy
- Comedian Ron White once said (well sort of):
  - If you've seen one galaxy...

    You want to see them all

### Lists Are Everywhere

- ALOPs support my observing
  - > They are like a box of Cracker Jacks
- Other lists I've found
  - Okie-Tex Star Party
  - > Texas Star Party
  - > Internet

### Astronomical Database Programs

- DeepSky Astronomy Software
- SkyTools 4
- Sky Safari

### Deepsky Astronomy Software

| Her | schel | 300_ | Left. | PLN   De | ep 2   Deep 3       | Deep 4      | Deep 5 | Imag | e Gallery  | Log Images  | POD      |          |       |      |       |     |
|-----|-------|------|-------|----------|---------------------|-------------|--------|------|------------|-------------|----------|----------|-------|------|-------|-----|
|     | pln   | img  | obs   | ObjectID | C                   | Other ID    |        | Type | R.A.       | Dec.        | Transit  | Set      | Const | Size | Mag 1 | N   |
| 1   | X     |      |       | NGC 3027 |                     |             |        | Gx   | 09 55 40.5 | +72 12 12.4 | CPolar   | CPolar   | UMa   | 4.70 | 12.00 |     |
| 2   | X     |      |       | NGC 3348 | Î.                  |             |        | Gx   | 10 47 10.2 | +72 50 22.8 | CPolar   | CPolar   | UMa   | 2.20 | 11.20 | 7   |
| 3   | X     |      |       | NGC 3381 |                     |             |        | Gx   | 10 48 24.8 | +34 42 41.3 | 04:36 PM | 01:04 AM | LMi   | 2.40 | 13.00 |     |
| 4   | X     |      |       | NGC 3403 |                     |             |        | Gx   | 10 53 54.8 | +73 41 22.6 | CPolar   | CPolar   | Dra   | 3.10 | 13.00 |     |
| 5   | X     |      |       | NGC 3735 |                     |             |        | Gx   | 11 35 57.3 | +70 32 07.0 | CPolar   | CPolar   | Dra   | 4.20 | 12.00 |     |
| 6   | X     |      |       | NGC 3917 | i e                 |             |        | Gx   | 11 51 13.5 | +52 00 02.0 | CPolar   | CPolar   | UMa   | 4.90 | 12.00 | -   |
| 7   | X     |      |       | NGC 4123 |                     |             |        | Gx   | 12 08 11.2 | +02 52 40.6 | 05:56 PM | 12:11 AM | Vir   | 4.50 | 11.20 |     |
| 8   | X     |      |       | NGC 4128 |                     |             |        | Gx   | 12 08 14.3 | +68 47 09.4 | CPolar   | CPolar   | Dra   | 2.80 | 13.00 |     |
| 9   | X     |      |       | NGC 4145 |                     |             |        | Gx   | 12 10 53.3 | +39 44 55.9 | 05:58 PM | 03:02 AM | CVn   | 5.80 | 11.00 |     |
| 10  | X     |      |       | NGC 4348 |                     |             |        | Gx   | 12 23 54.0 | -03 26 37.3 | 06:11 PM | 12:06 AM | Vir   | 3.50 | 13.00 | 0   |
| 11  | X     |      |       | NGC 4378 | Ĵ                   |             |        | Gx   | 12 25 18.1 | +04 55 30.0 | 06:13 PM | 12:35 AM | Vir   | 3.30 | 12.00 |     |
| 12  | X     |      |       | NGC 4389 | Į.                  |             |        | Gx   | 12 25 35.1 | +45 41 05.1 | 06:13 PM | 04:19 AM | CVn   | 2.70 | 12.00 |     |
| 13  | X     |      |       | NGC 4412 |                     |             |        | Gx   | 12 26 36.0 | +03 57 53.0 | 06:14 PM | 12:33 AM | Vir   | 1.50 | 13.00 |     |
| 14  | X     |      |       | NGC 4417 |                     |             |        | Gx   | 12 26 50.5 | +09 35 02.1 | 06:14 PM | 12:53 AM | Vir   | 3.60 | 11.20 | 200 |
| 15  | X     |      |       | NGC 4421 |                     |             |        | Gx   | 12 27 02.6 | +15 27 40.6 | 06:14 PM | 01:14 AM | Com   | 2.70 | 11.60 |     |
| 16  | X     |      |       | NGC 4425 | Virgo Cluster of Ga | laxies, UGC | 7562   | Gx   | 12 27 13.3 | +12 44 05.4 | 06:15 PM | 01:04 AM | Vir   | 3.40 | 11.90 |     |
| 17  | X     |      |       | NGC 4452 |                     |             |        | Gx   | 12 28 43.3 | +11 45 17.5 | 06:16 PM | 01:02 AM | Vir   | 2.40 | 12.40 |     |
| 18  | X     |      |       | NGC 4455 | î                   |             |        | Gx   | 12 28 44.1 | +22 49 19.0 | 06:16 PM | 01:45 AM | Com   | 2.80 | 13.00 | 0   |
| 19  | X     |      |       | NGC 4457 | UGC 7609            |             |        | Gx   | 12 28 59.1 | +03 34 14.2 | 06:16 PM | 12:34 AM | Vir   | 3.00 |       |     |
| 20  | X     |      |       | NGC 4460 |                     |             |        | Gx   | 12 28 45.8 | +44 51 48.6 | 06:16 PM | 04:11 AM | CVn   | 4.40 | 12.00 |     |
| 21  | X     |      |       | NGC 4469 |                     |             |        | Gx   | 12 29 28.1 | +08 45 00.5 | 06:17 PM | 12:52 AM | Vir   | 3.90 | 12.00 |     |
| 22  | X     |      |       | NGC 4474 | i e                 |             |        | Gx   | 12 29 53.5 | +14 04 06.3 | 06:17 PM | 01:12 AM | Com   | 2.30 | 11.80 | 0   |
| 23  | X     |      |       | NGC 4479 |                     |             |        | Gx   | 12 30 18.4 | +13 34 39.3 | 06:18 PM | 01:10 AM | Com   | 1.80 | 12.50 |     |
| 24  | X     |      |       | NGC 4496 |                     |             |        | Gx   | 12 31 40.9 | +03 55 34.3 | 06:19 PM | 12:38 AM | Vir   | 3.90 | 12.00 |     |

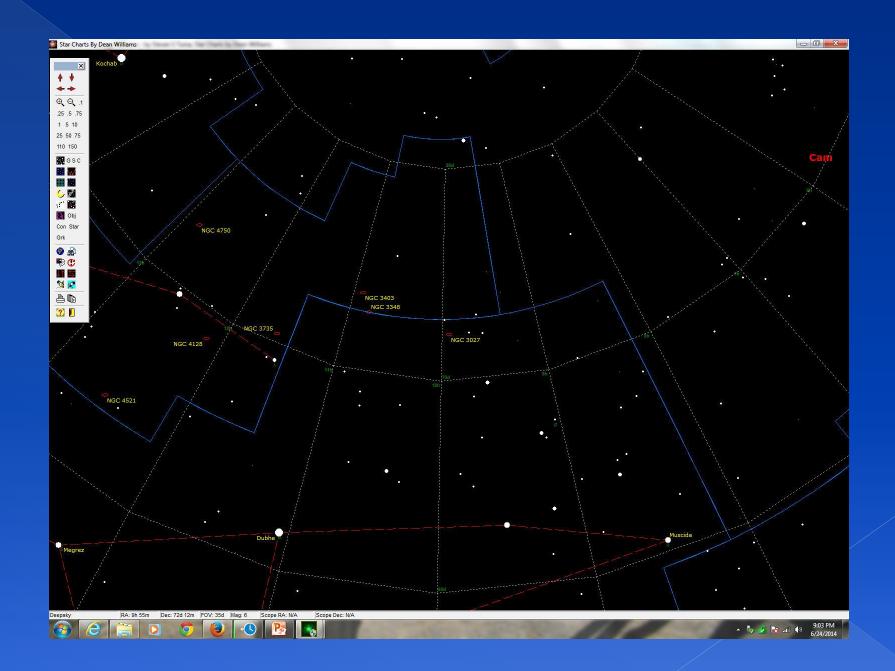

Print them on Your Printer as a PDF File

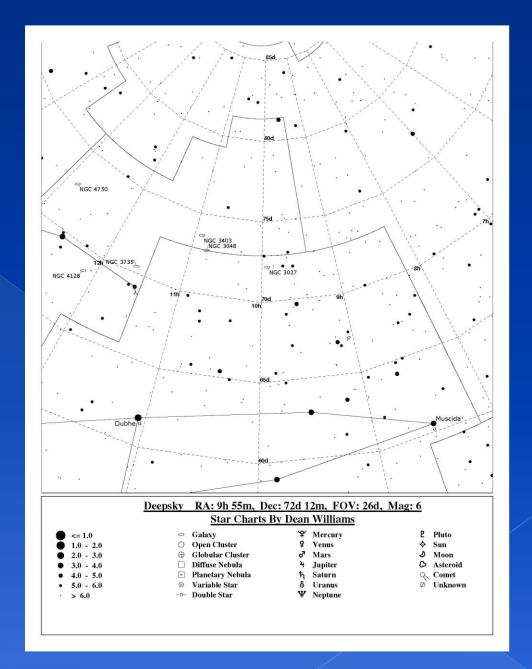

### Ready to put on my Surface 2

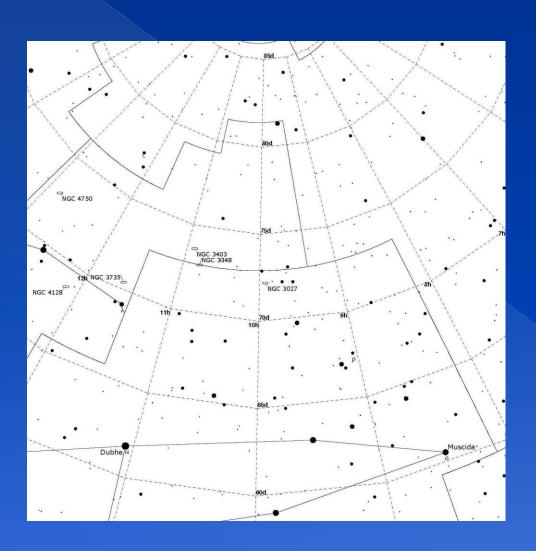

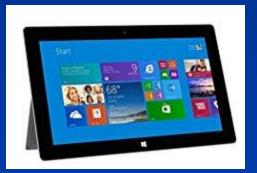

Amazon.com

## Make Panoramas with free Microsoft ICE

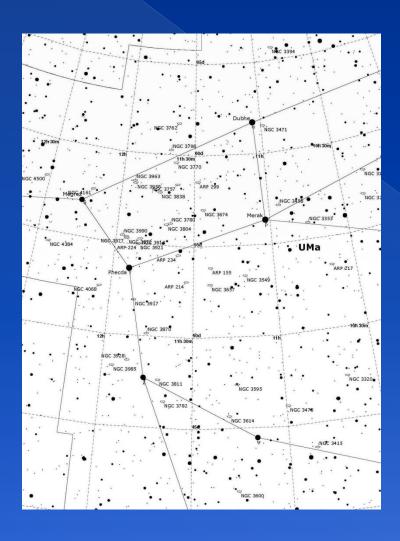

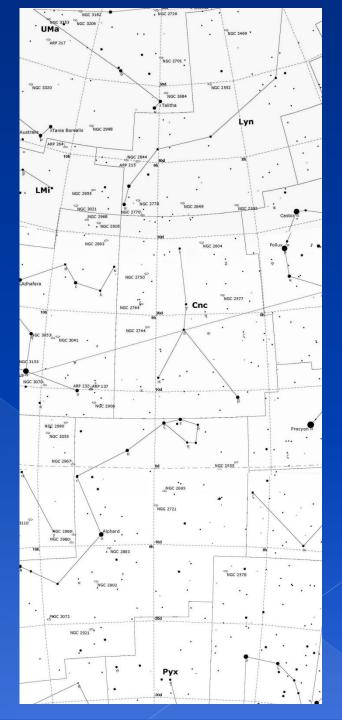

#### SkyTools 4 Main Menu

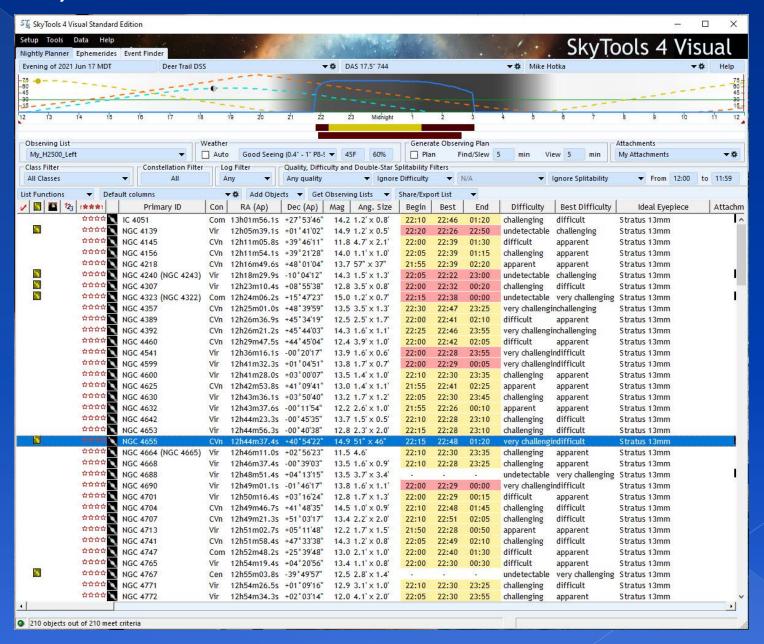

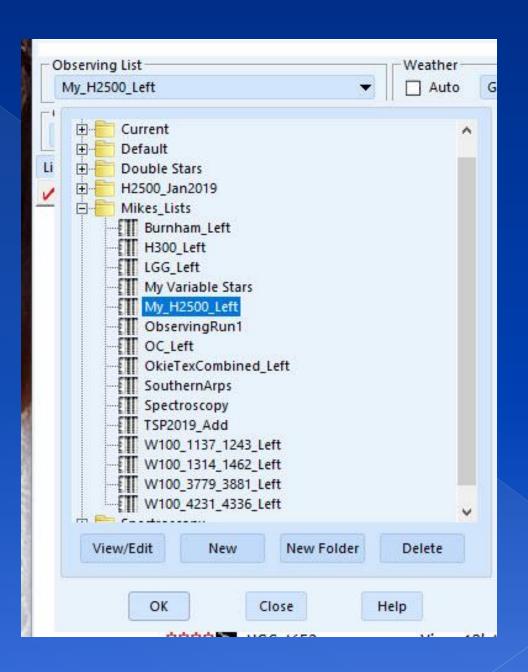

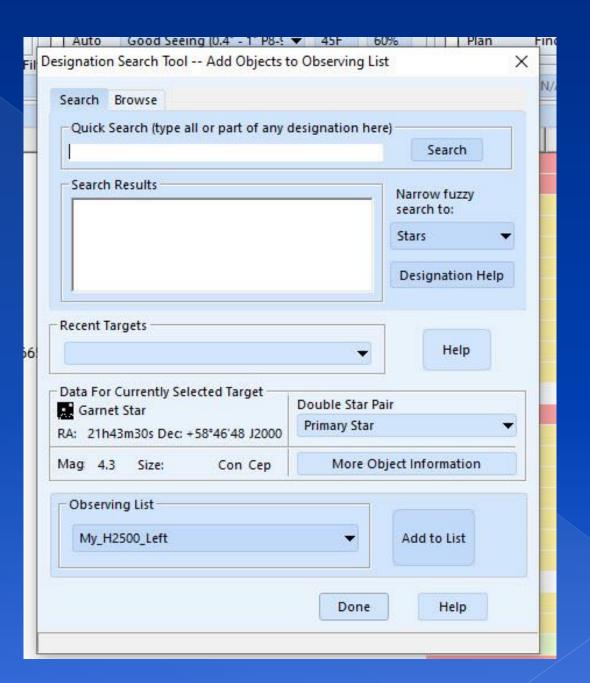

#### Observing List Usage

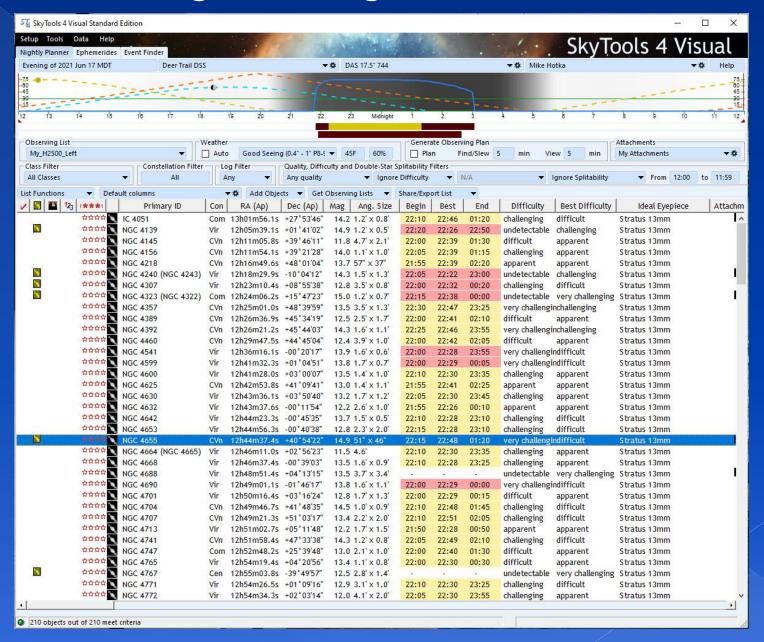

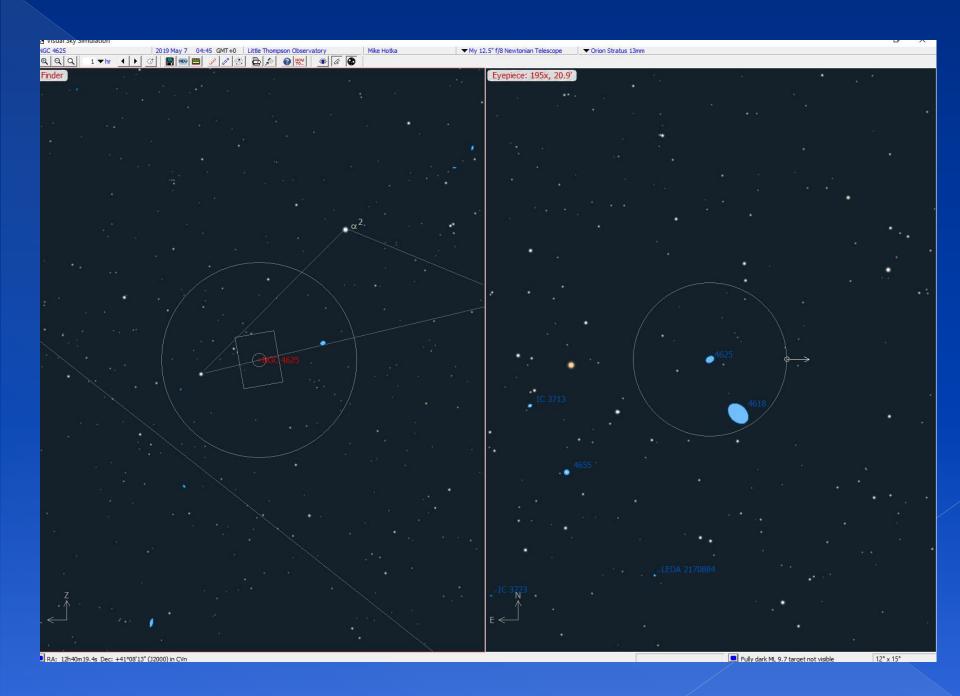

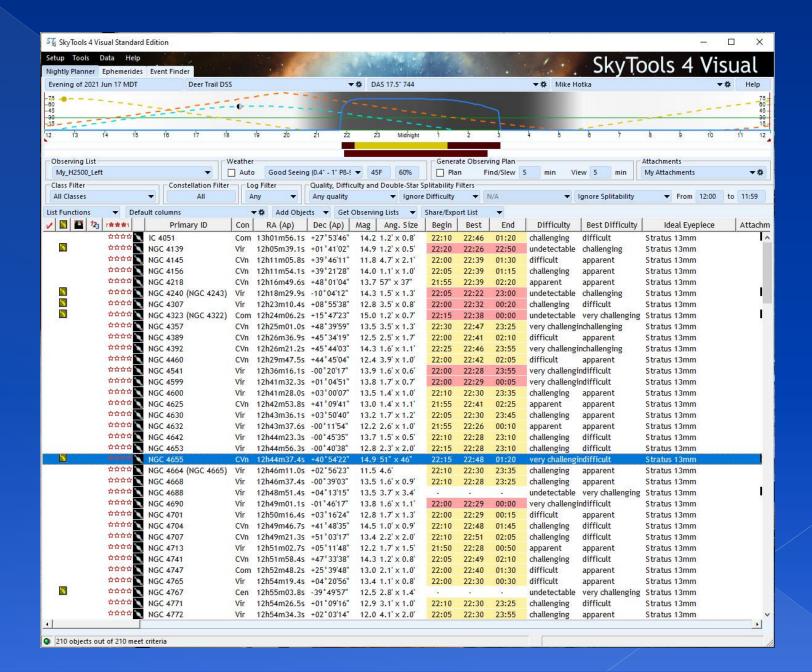

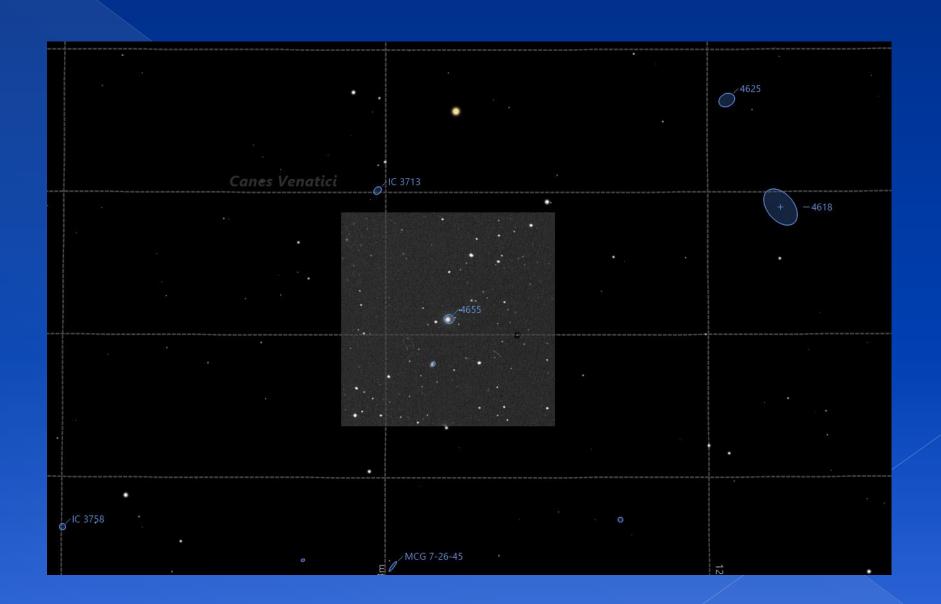

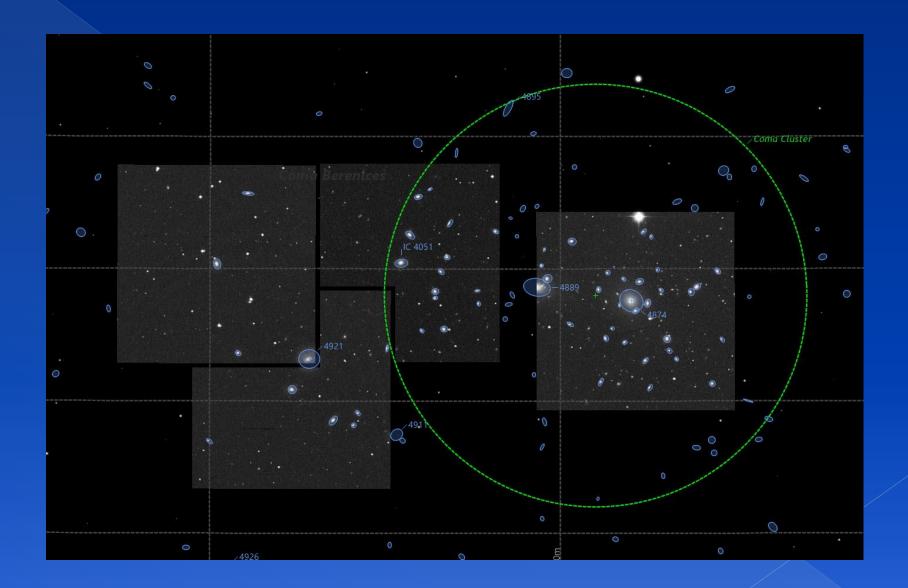

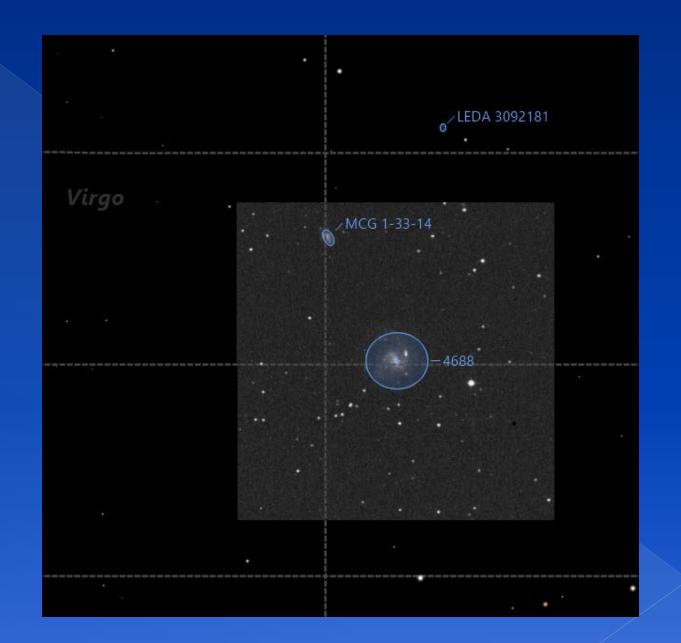

| vernight List of Items t | o Pack                                                                                                    |                                                                                                    |
|--------------------------|----------------------------------------------------------------------------------------------------|----------------------------------------------------------------------------------------------------|
| Alieve                   | Winter Boots                                                                                                    | Chart Box(es)                                                                                                    |
| Tums                     | Wool Socks                                                                                                    | Night Sky Guides                                                                                                    |
| Bug Spray                | Ski Pants                                                                                                    | Double Star Charts                                                                                                    |
| Hand Sanitizer           | Long Johns                                                                                                    | 2 Seasonal Notebooks                                                                                                    |
| Sun Screen               | Thermal Wools                                                                                                    | Pgm Notebook(s)                                                                                                    |
| Water                    | Sweat Shirt                                                                                                    | Spiral Notes Book                                                                                                    |
| Snacks                   | Gloves                                                                                                    | Double Star List                                                                                                    |
| Dinner                   | Ski Hat                                                                                                    | Pencils                                                                                                    |
| Sleeping Bags/Foam       | Ear Muff Hat                                                                                                    | Blue Tape                                                                                                    |
| My Pillow                | Neck Gator                                                                                                    | Duct Tape                                                                                                    |
| Camera/Tripod            | Jacket                                                                                                    | Needle Nose Pliers                                                                                                    |
| 4 - AA Batteries         | Winter Coat                                                                                                    | Leveling Blocks                                                                                                    |
| 1 - 9V Battery           | Coveralls                                                                                                    | Toilet Set/Enclosure                                                                                                    |
|                          | Eye Shade                                                                                                    | Table Top Dew Guard                                                                                                    |
| Hat                      | Ear Plugs                                                                                                    | Back Brace                                                                                                    |
| Shovel                   | Noise Maker                                                                                                    |                                                                                                    |
| Toilet Paper             |                                                                                                    |                                                                                                    |
| Paper Towels             |                                                                                                    |                                                                                                    |
| Fly Swatter              |                                                                                                    |                                                                                                    |
| Electric Fan             |                                                                                                    |                                                                                                    |
| Electric Heater          |                                                                                                    |                                                                                                    |
| Window Net/Magnets       |                                                                                                    |                                                                                                    |
|                          |                                                                                                    |                                                                                                    |
|                          | Alieve Tums Bug Spray Hand Sanitizer Sun Screen Water Snacks Dinner Sleeping Bags/Foam My Pillow Camera/Tripod 4 - AA Batteries 1 - 9V Battery  Hat Shovel Toilet Paper Paper Towels Fly Swatter Electric Fan Electric Heater | Tums Wool Socks Bug Spray Ski Pants Hand Sanitizer Long Johns Sun Screen Thermal Wools Water Sweat Shirt Snacks Gloves Dinner Ski Hat Sleeping Bags/Foam Ear Muff Hat My Pillow Neck Gator Camera/Tripod Jacket 4 - AA Batteries Winter Coat 1 - 9V Battery Coveralls Eye Shade Hat Ear Plugs Shovel Noise Maker Toilet Paper Paper Towels Fly Swatter Electric Fan Electric Heater |

| 12.5" Base/Poles/Upper Cage/   |                    |                   |                      |
|--------------------------------|--------------------|-------------------|----------------------|
| Finder Platform                | Alieve             | Winter Boots      | Chart Box(es)        |
| little Giant ladder            | Tums               | Wool Socks        | Night Sky Guides     |
| Black 12.5" Equipment Case     | Bug Spray          | Ski Pants         | Double Star Charts   |
| B" Scope/Base                  | Hand Sanitizer     | Long Johns        | 2 Seasonal Notebooks |
| Telrad for 8" Scope            | Sun Screen         | Thermal Wools     | Pgm Notebook(s)      |
| Sky Commander/Pedestal/Alt Arm | Water              | Sweat Shirt       | Spiral Notes Book    |
| Weights (2 small clamps)       | Snacks             | Fingerless Gloves | Double Star List     |
| Rock Weights                   | Dinner             | Black Gloves      | Pencils              |
| Table Table                    | Sleeping Bags/Foam | Ski Hat           | Noise Maker          |
| Chair                          | My Pillow          | Ear Muff Hat      | Electric Fan         |
| 8x50 Binoculars                | Camera/Tripod      | Neck Gator        | Electric Heater      |
| 3 Eyepiece Cases               | 4 - AA Batteries   | Jacket            | DC Fan               |
| 20x80 Binoculars/Mount/Weights | 1 - 9V Battery     | Winter Coat       | Blue Tape            |
| Multi-Band Radio               |                    | Coveralls         | Duct Tape            |
| Scope Cover                    | Hat                | Eye Shade         | Needle Nose Pliers   |
| Ground Tarp                    | Shovel             | Ear Plugs         | Leveling Blocks      |

| Finder Platform                | Alieve             | Winter Boots      | Chart Box(es)                            |
|--------------------------------|--------------------|-------------------|------------------------------------------|
| Little Giant ladder            | Tums               | Wool Socks        | Night Sky Guides                         |
| Black 12.5" Equipment Case     | Bug Spray          | Ski Pants         | Double Star Charts                       |
| 8" Scope/Base                  | Hand Sanitizer     | Long Johns        | 2 Seasonal Notebooks                     |
| Telrad for 8" Scope            | Sun Screen         | Thermal Wools     | Pgm Notebook(s)                          |
| Sky Commander/Pedestal/Alt Arm | Water              | Sweat Shirt       | Spiral Notes Book                        |
| Weights (2 small clamps)       | Snacks             | Fingerless Gloves | Double Star List                         |
| Rock Weights                   | Dinner             | Black Gloves      | Pencils                                  |
| Table                          | Sleeping Bags/Foam | Ski Hat           | Noise Maker                              |
| Chair                          | My Pillow          | Ear Muff Hat      | Electric Fan                             |
| 8x50 Binoculars                | Camera/Tripod      | Neck Gator        | Electric Heater                          |
| 3 Eyepiece Cases               | 4 - AA Batteries   | Jacket            | DC Fan                                   |
| 20x80 Binoculars/Mount/Weights | 1 - 9V Battery     | Winter Coat       | Blue Tape                                |
| Multi-Band Radio               |                    | Coveralls         | Duct Tape                                |
| Scope Cover                    | Hat                | Eye Shade         | Needle Nose Pliers                       |
| Ground Tarp                    | Shovel             | Ear Plugs         | Leveling Blocks                          |
| 12V Deep Cycle Battery         | Toilet Paper       | Cups/Bowls/Plates | Toilet Set/Enclosure                     |
| Solar Charger                  | Paper Towels       | Spoon/Fork/Knife  | Table Top Dew Guard                      |
| Phone Red Screen               | Fly Swatter        | Tooth brush/paste | Back Brace                               |
| PC/Red Screen/Box              | Cot                | Towel/Wash Cloth  | Aluminum Tarp Poles                      |
| Power Cord/3 way connector     | Camp Stove         | Soap/Shampoo      | Hammer, stakes, rope                     |
| Rheastat Cord                  | Propane            | Shaver            | Wire ties/Nippers                        |
| Phone Charger                  | Matches            | Food              | Spring Clamps                            |
| Red Lamp Pedestal Arm          | Dish Soap          | Coffee/Cup        | E 111 11 11 11 11 11 11 11 11 11 11 11 1 |
| DC/AC Converter                | Window Net/Magnets | Flavored Drinks   |                                          |

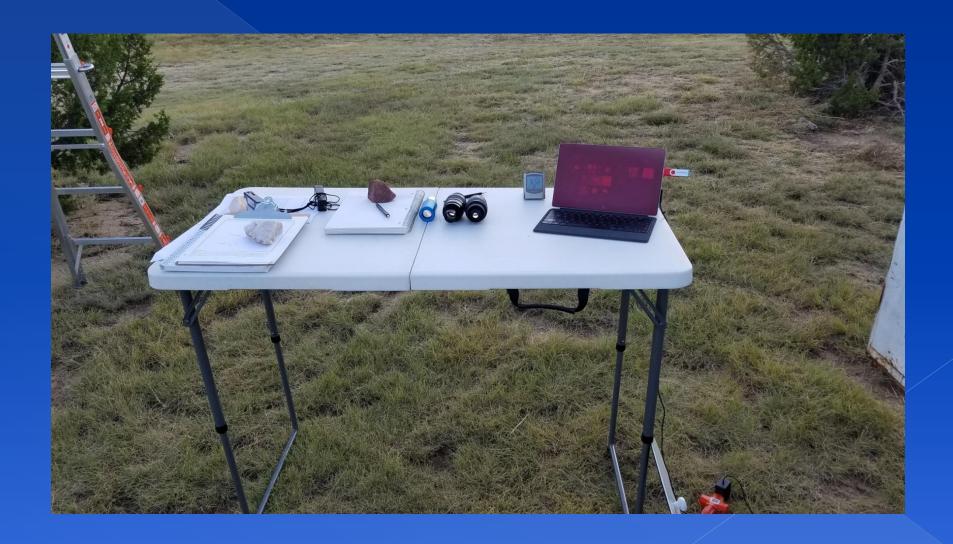

6:50P Clear Brisk breeze from NEI Put Blue Locktite on Threats of AZ bilt of \$749 (\$787 Loeont have locktite). will see how that works. Preliminary teats this afternoon Lidar see missed owns. Blue type down threads just didn't do I slipped Right after sofy. Small 7154P 61° SHI breezey from NE. Clouds /fog low along western horrow. 9:05 Sc worlings MFZ Aversome ( Stones Seen in hopezons, GZOS STOUS 9:0 Cost. Thick Aliments ma loop, w/03. on Buttonin. go on top is a much bimmer of A I shill when top are that theckens of top. 2 Por of 17 mm will a 3 FOU tall a land with NZS32 9137 A small round dimpour consal mothing of glow, may be cear arms. In conter of glow & ting his come to the same that the A small round very Low vil glow has brighter Fo an upper part of hate glow will gift A very faint fat oval u.l. glow de de de de NZ577 9:49 A small, Hited and dim has larger brighter caro. Then above + Zileft mean + under a Brights is this smaller roundish will very faint glow NZX4 9:54 A small, long them glow w/large, lonear one that is brightest a small bright one in centr. Care fount Int early to see w/ for

### Transposing Notes

| 2                                                                                                    |
|----------------------------------------------------------------------------------------------------|
|                                                                                                    |
| 3/28/14 mid the Delegan Good higher was to the ast mid                                                                                                    |
| 3/28/14 6:50P Clear. Brisk breeze from NE: Put Blue lock tite on Threats of AZ 5:11 of £749 (£737 doesn't have lock tite). Will see how that work. Preliminary feets there afternoon si Ind see missed ownto. Blue type down threats just dith to A: Slipped Right after softy.  Smeet 7:54P. 61° still brushy from NE. Clouds /fog low along western horzon.  9:05 & workings 7147 Arresonne & store seem in hoperare. C 205 Stabs 9:10 Cosl. Tick Afternoon me loops who's on Bottom.  en top 10 a much binner  top are the f thickers of top. 2 Pov of 17 mm  with 3 FOV tell  12532 9:37 A smeet voice dim your can see mothing of glow, may be can seems. In century of 5 by 6  tiny his core  12649 9:42 A small round very Lim unt glow has brighter Fo                                                                                                    |
| on Threads of AZ Bilt of \$749 (#787 Losox + have                                                                                                    |
| on Theats of the Bilt of 27th Gran Color                                                                                                    |
| locktite). will see how that works. Pre liminary feats                                                                                                    |
| this afternion Lidar see missed counts. Blue tope down                                                                                                    |
| threads just didn't do I. Slipped Right after solup.                                                                                                    |
| and some with the last time there is the real law of the last time.                                                                                                    |
| Smeet 7154P. 61° Still breezey from NE. Clowle /fog low along                                                                                                    |
| western horizonal the hart years have the first                                                                                                    |
| western horizon.                                                                                                    |
| 11 That Rest Harabur 2 32 and it will to 18 most with                                                                                                    |
| 9:05 50 worling 1147 Avesage ( stones seem to person,                                                                                                    |
| CZOS Staus AND Cool Mick Alivents in a loop, w/03, on Bittown                                                                                                    |
| O so se we for the is a much binner with a state of the state of the s |
| top are that theckens of top. 2 Pov of 17 mm                                                                                                    |
| and and without 3 FOU tell of the cost of the                                                                                                    |
| N7532 9:37 A small round dimpour con see mothing of                                                                                                    |
| glow, maybe can asms. The conting of the o                                                                                                    |
| La tiny h b com                                                                                                    |
| NZ649 9:42 A small round bey dom unto glow has brighter To                                                                                                    |
| an upper son part of hat glow the same                                                                                                    |
| Uzery give A very faint fat oval v.l. glow                                                                                                    |
| NOW - 1 - 1                                                                                                    |
| N2577 9:49 A suled, filted and din has larger on liver                                                                                                    |
| cao. Then above + 2 left a near > under a Brights                                                                                                    |
| is this smaller months with the found                                                                                                    |
| NZX4 9:54 A smaller roundish with very frint glow  NZX4 9:54 A small, long them glow w/large, loner one that is                                                                                                    |
| brightest a small bright one in center lace faint                                                                                                    |
| Int easy to see with                                                                                                    |
|                                                                                                    |

#### Friday, March 28, 2014

Cady Alverado brought Blue Locktite to *lock* the AZ bold to the ground board of scope #749 (#737 doesn't have Locktite for the threads grabbed by themselves and there is no AZ slippage). Preliminary tests showed this solved the slippage issue (didn't see missed counts) and I used the Sky Commander the rest of the night. The blue masking tape down the threads from the night before just didn't do it. It slipped right after the setup steps.

6:50 PM. Clear, Brisk breeze from NE. Sunset at 7:54 PM. 61 degrees. Smoke low along western horizon.

9:05 PM. Sky Commander works. M42 awesome. 6 stars seen in trapezium. Slewed between M41 and M42 twice and object in FOV both times.

| G205.5+00.5 | 9:10 PM | 17mm – Cool. This. Easy to see with O3. Thick filaments in a loop on bottom and arc that thickens at top. 2 FOV wide and 3 FOV tall. |
|-------------|---------|----------------------------------------------------------------------------------------------------|
| 9           |         |                                                                                                    |
| NGC 2532    | 9:37 PM | 17mm – A small, round, dim glow. Can see mottling of glow, maybe 2 CCW arms. In center of                                            |

| NGC 2532             | 9:37 PM | 17mm – A small, round, dim glow. Can see mottling of glow, maybe 2 CCW arms. In center of glow is a tiny, hare brighter core.                                                                        |
|----------------------|---------|----------------------------------------------------------------------------------------------------|
| NGC 2649             | 9:42 PM | 17mm – A small, round, very dim, uniformly lit glow. Has brighter field star on upper part of halo glow.                                                                                             |
| NGC 2604             | 9:46 PM | 17mm - A very faint, fat oval, uniformly lit glow.                                                                                                    |
| NGC 2577<br>UGC 4367 | 9:49 PM | 17mm – A very small, tilted oval. Dim. Has larger, brighter core. Then above and to right and near and under a bright field star is this smaller, roundish, uniformly lit, very faint glow of U4367. |
| U4367                |         |                                                                                                    |
| NGC 2764             | 9:54 PM | 17mm - A small, long thin, very dim glow with                                                                                                    |

larger, linear core that is brighter with small, bright core in center. Core faint but easy to see w/AV.

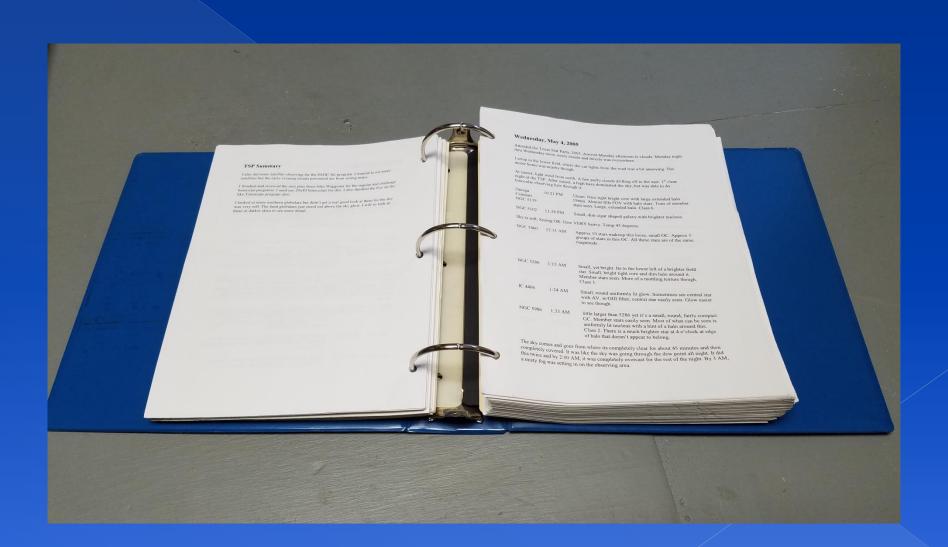

### Update DAS Database

| Object ID: NGC 5608                                                                                  | Catalog: NGC 2000                                                                                                    | Observation #.                                                                                                    |
|----------------------------------------------------------------------------------------------------|----------------------------------------------------------------------------------------------------|----------------------------------------------------------------------------------------------------|
| Other ID: <mark>n/a</mark><br><u>Right Asc                                    </u>                   | Constellation Magnitude Size Boo 13 2.7                                                                                                    | Other Desig:  Log Type: Default                                                                                                    |
| Session Name:  Start Date: 5 /28/2014                                                                | Date: 5 /29/2014 ▼  Time: 00:20 use current time  Location: LTO-Berthoud, CO ▼  Primary Equip: 24" F/4 Newtonian ▼  Short Note:   Mag/Power:  Rating: ▼  Equipment List: | Time Recorded as:  C UT C Local  Object found using: C Star Hop C GoTo or CA  Object was: C Seen C Not seen  Object viewed under: C Urban (light polluted) |
| Transp: Deepsky Clear   Seeing: Deepsky Mostly Stable   Additional Weather Info   Print Default Last | Select Equipment View Amateur Notes  Observation Info Detailed Notes CCD Info                                                                                            | Found Image Found User Defined Fields Is New Obs Save                                                                                                    |

| GGCO | _Addir | tional.F | LN \ | Deep 2 \ Deep | 3 \ Deep 4 \ Deep 5 \ Image Gallery \ Log Im | ages \ |            |
|------|--------|----------|------|---------------|----------------------------------------------|--------|------------|
|      | pln    | img      | obs  | ObjectID      | Other ID                                     | Туре   | R.A.       |
| 1    | X      | Х        | X    | NGC 2988      |                                              | Gx     | 09 46 47.8 |
| 2    | Х      | Х        |      | IC 5370       |                                              | Gx     | 00 00 09.1 |
| 3    | Х      | Х        |      | NGC 3         | UGC 58                                       | Gx     | 00 07 18.0 |
| 4    | Х      | Х        |      | NGC 68        | UGC 170                                      | Gx     | 00 18 18.0 |
| 5    | Х      | Х        |      | NGC 80        |                                              | Gx     | 00 21 11.0 |
| 6    | Х      | Х        |      | NGC 329       |                                              | GX     | 00 58 01.4 |
| 7    | Х      | Х        |      | NGC 383       | Pisces Cloud, UGC 689, VV 193                | Gx     | 01 07 24.0 |
| 8    | Х      | Х        |      | NGC 439       | ESO 412-18                                   | Gx     | 01 13 48.0 |
| 9    | Х      | Х        |      | NGC 507       |                                              | Gx     | 01 23 39.9 |
| 10   | Х      | Х        | Х    | NGC 1129      | UGC 2373                                     | Gx     | 02 54 30.0 |
| 11   | Х      | Х        | Х    | NGC 1380      | ESO 358-28                                   | Gx     | 03 36 30.0 |
| 12   | Х      | Х        | Х    | NGC 2289      |                                              | Gx     | 06 50 53.5 |
| 13   | Х      | Х        | Х    | NGC 2340      | UGC 3720                                     | Gx     | 07 11 12.0 |
| 14   | Х      | Х        | Х    | NGC 2804      | UGC 4901                                     | Gx     | 09 16 48.0 |
| 15   | Х      | Х        | Х    | NGC 2943      | UGC 5136                                     | Gx     | 09 38 30.0 |
| 16   | Х      | Х        | Х    | NGC 3158      | UGC 5511                                     | Gx     | 10 13 48.0 |
| 17   | Х      | Х        | Х    | NGC 3607      | UGC 6297                                     | Gx     | 11 16 54.0 |
| 18   | Х      | Х        | Х    | NGC 3627      | M66 - in the Leo Triplett                    | Gx     | 11 20 15.0 |
| 19   | Х      | Х        | Х    | IC 696        |                                              | Gx     | 11 28 39.9 |
| 20   | Х      | Х        | Х    | NGC 3730      | MCG-01-30-003                                | Gx     | 11 34 18.0 |
| 21   | Х      | Х        | Х    | NGC 3801      | UGC 6635                                     | Gx     | 11 40 18.0 |
| 22   | Х      | Х        | Х    | NGC 4005      |                                              | Gx     | 11 58 10.2 |
| 23   | Х      | Х        | Х    | NGC 4065      |                                              | Gx     | 12 04 06.3 |
| 24   | Х      | Х        | Х    | NGC 4303      | M61                                          | Gx     | 12 21 54.0 |

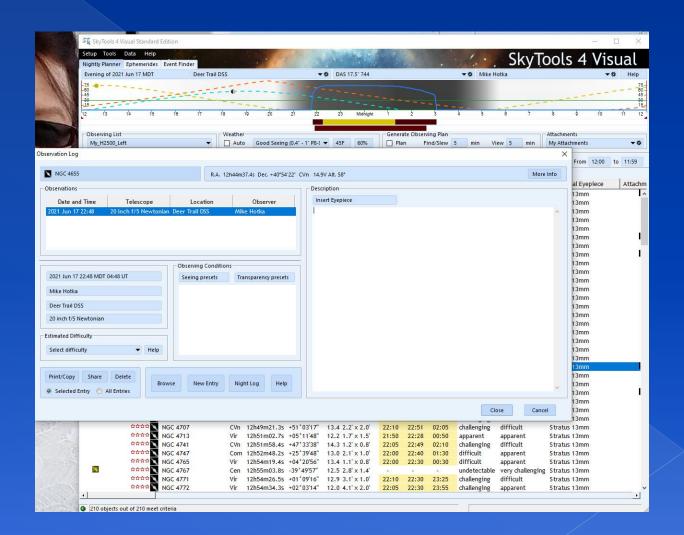

### Import .txt file into SkyTools 4

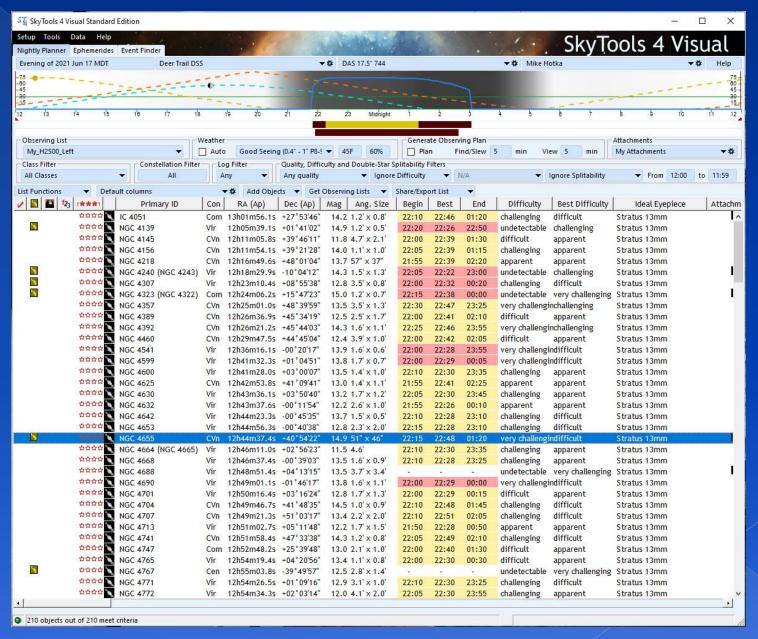

### AL Observing Programs

- Lots of Observing Programs to choose from
- http://astroleague.org/observing.html
  - Click: Observing Programs (listed alphabetically)

#### Observing Programs and Awards (alphabetical)

https://www.astroleague.org/content/youth-astronomer-observing-program

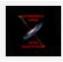

Active Galactic Nuclei Observing Program

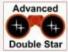

Advanced Binocular Double Star Observing Program

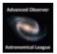

Advanced Observer Award

no pin AL Observing Challenge Certificates

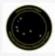

Alternate Constellations Observing Program

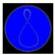

Analemma Observing Program

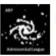

Arp Peculiar Galaxies Northern Observing Program

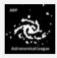

Arp Peculiar Galaxies Southern Observing Program

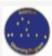

Asterism Observing Program

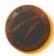

Asteroid Observing Program

No pin

Astronomy Before the Telescope Observing Certificate

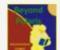

Beyond Polaris Observing Program

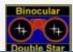

Binocular Double Star Observing Program

#### Messier Observing Program

#### Messier Observing Program Coordinator:

Scott Kranz 106 N Darrowby Drive Raymore, MO 64083-9181 (816) 522-8921

E-mail: s.kranz1@comcast.net

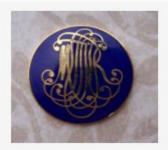

#### Introduction

Almost every amateur astronomer begins to be aware of the Messier Catalog as soon as he or she opens their first book. The novice is sure to find some spectacular object pictured and designated by its "Messier Number" with the universal abbreviation "M". Of the myriads of star clusters and nebulae scattered over the sky only about 100 (perhaps 110 at most) can claim membership to this celebrated list. However, this happens to include most, but not quite all, of the finest of these objects observable from mid-northern latitudes.

There is nothing in the catalog that the owner of so humble an instrument as a three-inch reflector cannot reach under good observing conditions. Many of

| Quick View of Require                                    | ments    |
|----------------------------------------------------------|----------|
| Messier Observing Progra                                 | am       |
| Regular / Honorary                                       |          |
| Tools Used (Eyes (E), Binoculars<br>(B), Telescopes (T)) | Т        |
| Manual (M) / Device Aided (DA)                           | M        |
| Remote Telescopes Allowed                                | No       |
| Visual (V) / Imaging (I)                                 | V        |
| Number of Levels                                         | 2        |
| Number of Observations by Level                          | 70 / 110 |
| Must be an AL Member                                     | Yes      |
| Recommended Minimum                                      | 6 inch   |

- See cool objects off the beaten path
- Gives structure to your Observing Sessions
  - List after list of what to observe
- Each program will teach you something new
  - > Build a set of skills to aid you in observing
- Classification/Sketching Requirements
  - > Forces you to study object to see finer details
  - > Trains your eye to see fainter and fainter objects

"Seeing is in some respect an art, which must be learnt."

William Herschel

#### Alternate Constellation Observing Program

#### Alternate Constellation Observing Program Coordinator:

Brad Young 212 E. 16th St. Tulsa OK USA 74119 (918) 629 9160 allenb\_young@yahoo.com

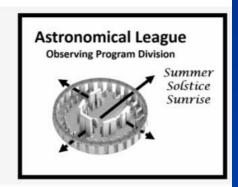

#### Introduction

Welcome to the Astronomical League's Alternate Constellations Observing Program. The Alternate Constellations Observing Program awards both a certificate and pin. The purpose of this program is to provide a historical and cultural overview of the sky for today's amateur astronomers. The program requires no special equipment (other than a standard star atlas and references for the alternate constellations), and no prior knowledge. The objective is to provide a forum for the observer to become more familiar with certain obsolete constellations and the constellations and star patterns developed by cultures outside Europe. Although not required, previous or cocompletion of other observation programs such as the Constellation Hunter (North and South), and the Asterism Observing Program would be helpful.

| Quick View of Require                                 | ments   |
|-------------------------------------------------------|---------|
| Alternate Constellation Observing                     | Program |
| Tools Used (Eyes (E), Binoculars (B), Telescopes (T)) | E       |
| Manual (M) / Device Aided (DA)                        | M       |
| Remote Telescopes Allowed                             | N/A     |
| Visual (V) / Imaging (I)                              | V       |
| Number of Levels                                      | 1       |
| Number of Observations by Level                       | 90      |
| Must be an AL Member                                  | Yes     |
| Recommended Minimum<br>Instrument Size                | N/A     |
| Date Deadline for Submission                          | No      |
| Special Equipment Required                            | No      |
| Equipment Must Be Constructed                         | No      |
| Observations Must Be Submitted to an On-Line Database | No      |

### Planning My Outings to Sketch

- Print blank Observing Forms
- Gather the Finder Charts
  - Make JPG files of them
  - Load them onto my Laptop

| Observer's Name:           |          |     |  |
|----------------------------|----------|-----|--|
| Latitude:                  | Longitue | de: |  |
| Star Group Name:           |          |     |  |
| Date:                      |          |     |  |
| Seeing:                    |          |     |  |
| Instrument Used (if applie |          |     |  |
| Sketch                     |          |     |  |
|                            |          |     |  |
|                            |          |     |  |
|                            |          |     |  |
|                            |          |     |  |
|                            |          |     |  |
|                            |          |     |  |
|                            |          |     |  |
|                            |          |     |  |
|                            |          |     |  |
|                            |          |     |  |
|                            |          |     |  |
|                            |          |     |  |
|                            |          |     |  |
|                            |          |     |  |
|                            |          |     |  |
| Notes/Description:         |          |     |  |
| Notes/Description:         |          |     |  |
|                            |          |     |  |
|                            |          |     |  |
|                            |          |     |  |
|                            |          |     |  |
|                            |          |     |  |
|                            |          |     |  |
|                            |          |     |  |
|                            |          |     |  |

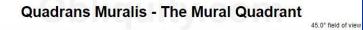

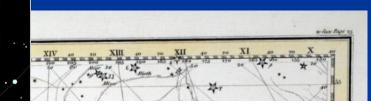

| Blackfeet Constellation or Object                         | Classical Constellation or Object                                  | Season to Observe |
|-----------------------------------------------------------|--------------------------------------------------------------------|-------------------|
| Seven Brothers and their Sister Big Dipper and North Star |                                                                    | Anytime           |
| Ashes Chief and Stuck Behind                              | Ashes Chief and Stuck Behind The stars Castor and Pollux in Gemini |                   |
| Smoking Star                                              | Great Nebula in Orion                                              | Winter            |
| Spider Man's Fingers Hercules                             |                                                                    | Summer            |
| Wolf Trail                                                | Milky Way Galaxy                                                   | Anytime           |
| Lodge of the Spider Man                                   | Corona Borealis (Northern Crown)                                   | Summer            |
| Bunched Stars or Lost Children                            | Pleiades                                                           | Winter            |
| Hand in Sky                                               | Unknown                                                            | ?                 |

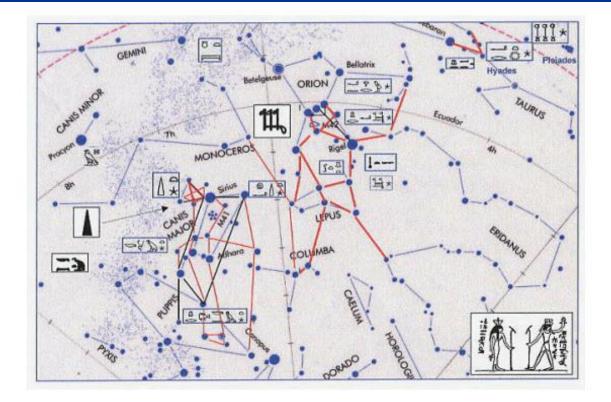

Figure 6.2. Image depicting the region of the sky from the Pleiades to Canopus where some of the most important ancient Egyptian constellations and asterisms have been identified. Note the correlation between Sah and the southern region of Orion. A Middle Kingdom representation of both Sah and Sopdet 1 is presented for comparison in the bottom-right corner of the figure. Adapted from Belmonte (2002).

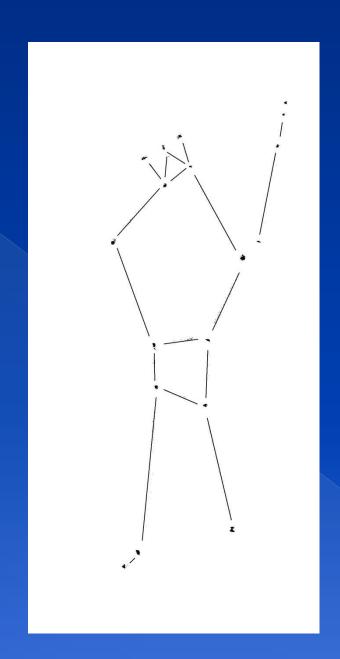

# Blackfeet Tribe's Spiderman's Fingers

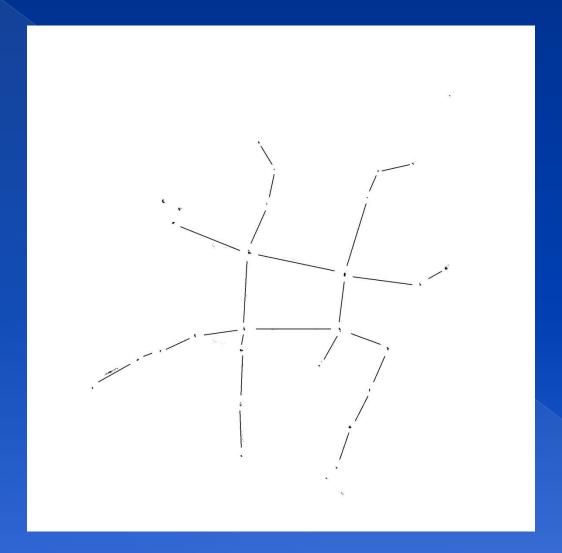

## Fun Time Under the Stars

- Being Prepared allows you to relax and enjoy your time under the stars
- Keeping track of all you've observed is something you will treasure

# My website http://www.mikehotka.com

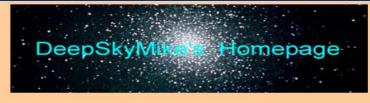

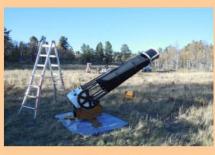

Michael Hotka
Amateur Astronomer
Platinum Master Observer
Deep Sky Marine
NPS Dark Sky Ranger
JPL Solar System Ambassador
Broomfield, Colorado USA
Contact Me

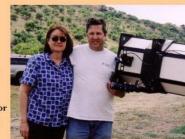

My 12.5" f/8 Telescope

♥ Barbara, My Best Friend ♥

### **Buy My Books**

**Exploring Amateur Astronomy: Goal Oriented Observing** 

| My Blog        | <u>New</u><br><u>Telescope</u>        | Astronomy<br>Biography     | Astronomical Accomplishments        | <u>Walk Down</u><br><u>Memory Lane</u> |
|----------------|---------------------------------------|----------------------------|-------------------------------------|----------------------------------------|
| Equipment      | My Astro<br>Buddies                   | Observing<br><u>Lists</u>  | Observing<br><u>Logbook</u>         | How I Do<br>What I Do                  |
| Awards<br>Page | First Astronomical League Certificate | My Useful<br>Astro Links   | <u>My</u><br><u>Software Patent</u> |                                        |
|                | Event Blogs                           | Other Great<br>Astro Links | Retirement<br>Opportunities         | Publications                           |
|                | Recommended<br>Books                  | Snowberry<br>Observatory   | Astronomy<br>Introduction           | Choosing<br>an Eyepiece                |

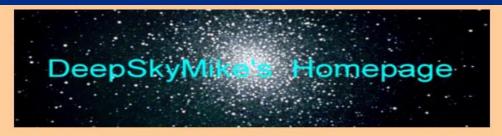

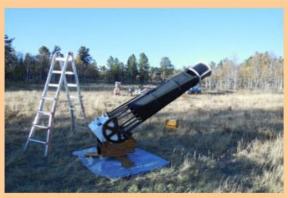

Michael Hotka
Amateur Astronomer
Platinum Master Observer
Deep Sky Marine
NPS Dark Sky Ranger
JPL Solar System Ambassador
Broomfield, Colorado USA
Contact Me

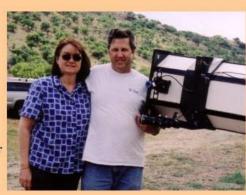

My 12.5" f/8 Telescope

♥ Barbara, My Best Friend ♥

### **Buy My Books**

**Exploring Amateur Astronomy: Goal Oriented Observing** 

| My Blog          | <u>New</u><br><u>Telescope</u>        | Astronomy<br><u>Biograph</u> | Astronomical Accomplishments              | Walk Down<br>Memory Lane |
|------------------|---------------------------------------|------------------------------|-------------------------------------------|--------------------------|
| <u>Equipment</u> | My Astro<br>Buddies                   | Observing<br><u>Lists</u>    | Observing<br>Logbook                      | How I Do<br>What I Do    |
| Awards<br>Page   | First Astronomical League Certificate | My Useful<br>Astro Links     | <u>My</u><br><u>Software Patent</u>       |                          |
|                  | Event Blogs                           | Other Great Astro Links      | <u>Retirement</u><br><u>Opportunities</u> | <u>Publications</u>      |
|                  | Recommended<br>Books                  | Snowberry<br>Observatory     | Astronomy<br>Introduction                 | Choosing<br>an Eyepiece  |

| Astronon                         | Astronomical League Observing Programs Status |                      |  |  |  |  |  |
|----------------------------------|-----------------------------------------------|----------------------|--|--|--|--|--|
| Observing Club Name              | Observations                                  |                      |  |  |  |  |  |
| First Telescope Observation      | Certificate December 26, 1965                 |                      |  |  |  |  |  |
| Messier - Basic                  | Received March 6, 1988                        |                      |  |  |  |  |  |
| Messier - Honorary               | Original Certificate Updated Certificate #762 | To Be Added          |  |  |  |  |  |
| Double Star                      | Certificate #166                              | Log of Observations  |  |  |  |  |  |
| Lunar                            | Certificate #391                              | Log of Observations  |  |  |  |  |  |
| Messier Binocular                | Certificate #574                              | To Be Added          |  |  |  |  |  |
| Deepsky Binocular                | Certificate #172                              | To Be Added          |  |  |  |  |  |
| Sun Spotter                      | Certificate #75                               | Log of Observations  |  |  |  |  |  |
| Venus Transit                    | Certificate Received 7/27/04                  | Log of Observations  |  |  |  |  |  |
| Herschel 400                     | Certificate #303                              | Log of Observations  |  |  |  |  |  |
| Planetary Observing              | Certificate #31                               | Log of Observations  |  |  |  |  |  |
| Caldwell Silver Certificate      | Certificate #68                               | Log of Observations  |  |  |  |  |  |
| Globular Cluster                 | Certificate #2                                | Log of Observations  |  |  |  |  |  |
| Urban Astronomy                  | Certificate #68                               | Log of Observations  |  |  |  |  |  |
| Observer Award                   | Certificate                                   |                      |  |  |  |  |  |
| Master Observer Award            | Certificate #34                               |                      |  |  |  |  |  |
| Advanced Observer Award          | Certificate                                   |                      |  |  |  |  |  |
| Master Observer - Silver Award   | Certificate                                   |                      |  |  |  |  |  |
| Master Observer- Gold Award      | Certificate                                   |                      |  |  |  |  |  |
| Master Observer - Platinum Award | Certificate                                   |                      |  |  |  |  |  |
| Northern Constellation Hunter    | Certificate #19                               | To Be Added          |  |  |  |  |  |
| Earth Orbiting Satellite         | Certificate #16                               | Log of Observations  |  |  |  |  |  |
| <u>Lunar II</u>                  | Certificate #1                                | Log of Observations  |  |  |  |  |  |
| Basic Outreach                   | Certificate #7-0                              | Log of Observations  |  |  |  |  |  |
| Stellar Outreach                 | Certificate #7-S                              | Log of Observations  |  |  |  |  |  |
| Master Outreach                  | Certificate #7-M                              | Log of Observations  |  |  |  |  |  |
| Silver Comet Club                | Certificate #17                               | Link to Observations |  |  |  |  |  |
| Gold Comet Club                  | Certificate #11                               | Link to Observations |  |  |  |  |  |
| Meteor Watching                  | Certificate #31                               | Link to Observations |  |  |  |  |  |
| Universe Sampler                 | Certificate #68 (T)                           | Log of Observations  |  |  |  |  |  |
| Herschel II                      | Certificate #54 (M)                           | Log of Observations  |  |  |  |  |  |
| Open Cluster                     | Certificate #17                               | Log of Observations  |  |  |  |  |  |
| <u>Planetary Nebula</u> - Basic  | Certificate #10                               |                      |  |  |  |  |  |

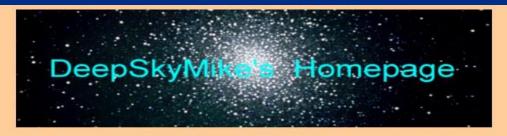

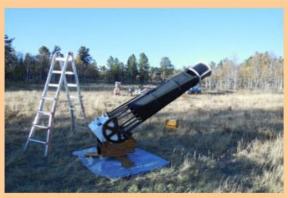

Michael Hotka
Amateur Astronomer
Platinum Master Observer
Deep Sky Marine
NPS Dark Sky Ranger
JPL Solar System Ambassador
Broomfield, Colorado USA
Contact Me

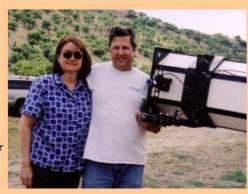

My 12.5" f/8 Telescope

♥ Barbara, My Best Friend ♥

### **Buy My Books**

**Exploring Amateur Astronomy: Goal Oriented Observing** 

| My Blog               | <u>New</u><br><u>Telescope</u>        | Astronomy<br><u>Biography</u> | Astronomical Accomplishments              | Walk Down<br>Memory Lane            |
|-----------------------|---------------------------------------|-------------------------------|-------------------------------------------|-------------------------------------|
| <u>Equipment</u>      | <u>My Astro</u><br><u>Buddies</u>     | Observing<br>Lists            | <u>Observing</u><br><u>Logbook</u>        | <u>How I Do</u><br><u>What I Do</u> |
| Awards<br><u>Page</u> | First Astronomical League Certificate | My Useful<br>Astro Links      | My<br>Software Patent                     |                                     |
|                       | Event Blogs                           | Other Creat Astro Links       | <u>Retirement</u><br><u>Opportunities</u> | Publications                        |
|                       | Recommended<br>Books                  | Snowberry<br>Observatory      | Astronomy<br>Introduction                 | Choosing<br>an Eyepiece             |

### Michael Hotka's

### Astro Links

### Heavens-Above - Satellite Prediction Program

Moon Rise/Set Times for Denver, CO Nautical Twilight Times for 2021 Rise/Set Times for Solar System Bodies Moon Phases - Monthly Calendar 29 Days of the Moon

<u>In-The-Sky</u> 2021 S&T Skygazer's Almanac

Local Sidereal Time Clock

Brad Young's Website

### Out Reach Links

Astronomy from the Ground Up - Online Intrepretation Forum Night Sky Network
Skywatchers Pronunciation Guide
Ian Ridpath's Sky Tales
Constellations of Words

### Maps

US Wind Map Colorado Light Pollution Map LROC Lunar Map Colorado GOES-16

Weather at My Favorite Observing Sites

My Weather

### Jupiter Moon Events

S&T Tool Shallow Sky Tool Moon Events Date/Time My Remaining Events

### Michael Hotka's

### Weather Links

<u>Clear Sky Clock Home Page</u> <u>All of Colorado Clear Sky Clocks</u>

Satellite View of Colorado Region
Satellite View of Iowa Region
Satellite View of Central Texas Region
US Water Vapor
US Jetstream Analysis
SwRI Weather Models
Astronomy Related Forecasts
US Cloud Cover Forecast

### Weather at My Observing Locations

| My Backyard                                                                                                    | Denver DSS                    |
|----------------------------------------------------------------------------------------------------|-------------------------------|
| The second second secon |                               |
| Broomfield, CO Local Forecast                                                                                                    | Deer Trail, CO Local Forecast |
| Hourly Key Weather Indicators                                                                                                    | Hourly Key Weather Indicators |
| Broomfield Clear Sky Clock                                                                                                    | DSS Clear Sky Clock           |
| Berthoud LTO                                                                                                    | Pawnee Grasslands             |
| Berthoud, CO Local Forecast                                                                                                    | Keota, CO Local Forecast      |
| Hourly Key Weather Indicators                                                                                                    | Hourly Key Weather Indicators |
| Berthoud Clear Sky Clock                                                                                                    | Pawnee Clear Sky Clock        |
| John Martin Reservoir State Park                                                                                                    | Clayton Lake State Park       |
| Lamar, CO Local Forecast                                                                                                    | Clayton, NM Local Forecast    |
| Hourly Key Weather Indicators                                                                                                    | Hourly Key Weather Indicators |
| Okie-Tex Star Party                                                                                                    | Texas Star Party              |
| Kenton, OK Local Forecast                                                                                                    | Fort Davis, TX Local Forecast |
| Hourly Key Weather Indicators                                                                                                    | Hourly Key Weather Indicators |
| Okie-Tex Clear Sky Clock                                                                                                    | TSP Clear Sky Clock           |
| 3RF                                                                                                    | Mayhill, NM                   |
| Crowell, TX Local Forecast                                                                                                    | Local Forecast                |
| Hourly Key Weather Indicators                                                                                                    | Hourly Key Weather Indicators |
| 3RF Clear Sky Clock                                                                                                    | Clear Sky Clock               |

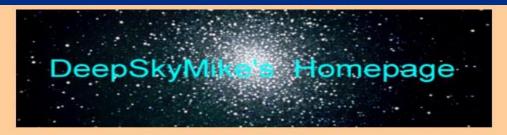

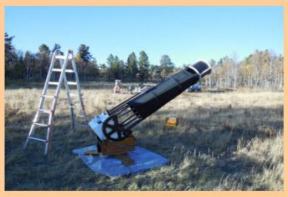

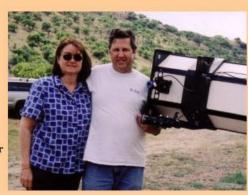

♥ Barbara, My Best Friend ♥

### My 12.5" f/8 Telescope

### Buy My Books

Exploring Amateur Astronomy: Goal Oriented Observing

| My Blog          | <u>New</u><br><u>Telescope</u>        | Astronomy<br>Biography                 | Astronomical Accomplishments        | Walk Down<br>Memory Lane |
|------------------|---------------------------------------|----------------------------------------|-------------------------------------|--------------------------|
| <u>Equipment</u> | My Astro<br>Buddies                   | Observing<br><u>Lists</u>              | <u>Observing</u><br><u>Logbook</u>  | How I Do<br>What I Do    |
| Awards<br>Page   | First Astronomical League Certificate | My Useful<br>Astro Links               | <u>My</u><br><u>Software Patent</u> |                          |
|                  | Event Blogs                           | Other Great<br>Astro Links             | Retirement<br>Opportunities         | Publications             |
|                  | Recommended<br>Books                  | <u>Snowberry</u><br><u>Observatory</u> | Astronomy<br>Introduction           | Choosing<br>an Eyepiece  |

### **Exploring Amateur Astronomy**

Goal Oriented Observing

To purchase your own copy from Amazon, click either Amazon Logo below:

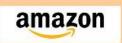

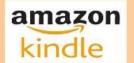

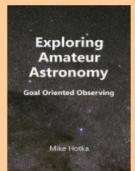

Front Cover of Book (Click for Larger Image)

Mike Hotka became an amateur astronomer in 1965. Since that time, Mike has made thousands of observations of the night sky. He has developed a goal oriented process to get the amateur astronomer out observing the night sky.

Exploring Amateur Astronomy - Goal Oriented Observing, describes a hands-on approach to observational astronomy. It is designed to aid the beginner as well as the experienced amateur astronomer to increase their observational skills. This book is dedicated to anyone who wishes to have a deeper understanding of celestial objects by actually observing them.

Amateur astronomer Bruce Heath sums up the book nicely by stating "The entire book saves you time, helps your organization, enhances your ability to find a wide variety of celestial objects and will increase your enjoyment while you are doing it. Take a lesson from the Cheshire Cat in Alice in Wonderland... "if you don't know where you are going, then any road will do." Mike helps you pick celestial destinations and gives you the road to get there......take advantage of it."

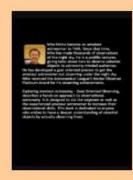

Back Cover of Book (Click for Larger Image)

### This book:

- · Learn to navigate the night sky.
- · Learn about celestial objects by actually observing them.

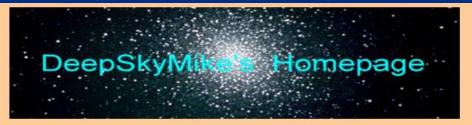

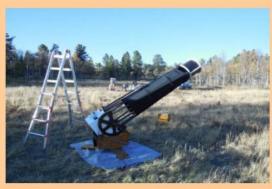

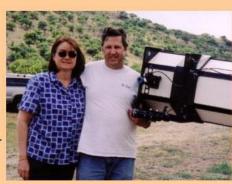

My 12.5" f/8 Telescope

♥ Barbara, My Best Friend ♥

### **Buy My Books**

Exploring Amateur Astronomy: Goal Oriented Observing

|                              |                                       | and the same of the same of th | A STATE OF THE STATE OF THE STA |                          |
|------------------------------|---------------------------------------|----------------------------------------------------------------------------------------------------|----------------------------------------------------------------------------------------------------|--------------------------|
| My Blog                      | <u>New</u><br><u>Telescope</u>        | <u>Astronomy</u><br><u>Biography</u>                                                                                                    | Astronomical Accomplishments                                                                                                    | Walk Down<br>Memory Lane |
| <u>Equipment</u>             | My Astro<br>Buddies                   | Observing<br><u>Lists</u>                                                                                                    | <u>Observing</u><br><u>Logbook</u>                                                                                                    | How I Do<br>What I Do    |
| <u>Awards</u><br><u>Page</u> | First Astronomical League Certificate | My Useful<br>Astro Links                                                                                                    | <u>My</u><br><u>Software Patent</u>                                                                                                    |                          |
|                              | Event Blogs                           | Other Great<br>Astro Links                                                                                                    | <u>Retirement</u><br><u>Opportunities</u>                                                                                                    | <u>Publications</u>      |
|                              | Recommended Books                     | Snowberry<br>Observatory                                                                                                    | Astronomy<br>Introduction                                                                                                    | Choosing<br>an Eyepiece  |

### Globular Clusters

# A Guide to the Globular Cluster Observing Program

To purchase your own copy from Amazon, click either Amazon Logo below:

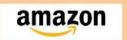

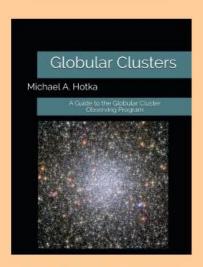

Print On Demand Book Cover (Click for Larger Image)

Mike Hotka became an amateur astronomer in 1965. Since that time, Mike has made thousands of observations of the night sky. He has developed a goal oriented process to get the amateur astronomer out observing the night sky.

In 2004, Mike created the Astronomical League's Globular Cluster Observing Program. The Astronomical League is an organization that supports amateur astronomy.

This guide helps the amateur astronomer understand globular clusters, provides information necessary to complete the Globular Cluster Observing Program and contains descriptions of 190 globular clusters.

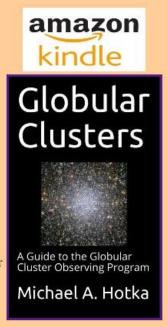

eBook Cover (Click for Larger Image)

What others are saying about my book:

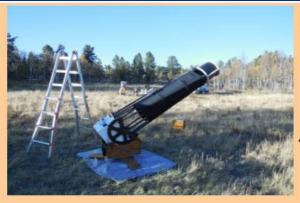

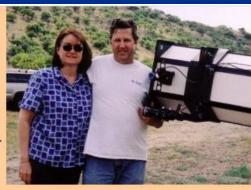

♥ Barbara, My Best Friend ♥

My 12.5" f/8 Telescope

### **Buy My Books**

**Exploring Amateur Astronomy: Goal Oriented Observing** 

Globular Clusters: A Guide to the Globular Cluster Observing Program

| My Blog          | <u>New</u><br><u>Telescope</u>        | <u>Astronomy</u><br><u>Biography</u> | Astronomical Accomplishments        | Walk Down<br>Memory Lane |
|------------------|---------------------------------------|--------------------------------------|-------------------------------------|--------------------------|
| <u>Equipment</u> | My Astro<br>Buddies                   | Observing<br><u>Lists</u>            | <u>Observing</u><br><u>Logbook</u>  | How I Do<br>What I Do    |
| Awards<br>Page   | First Astronomical League Certificate | My Useful<br>Astro Links             | <u>My</u><br><u>Software Patent</u> |                          |
|                  | Event Blogs                           | Other Great<br>Astro Links           | Retirement<br>Opportunities         | <u>Publications</u>      |
|                  | Recommended<br>Books                  | Snowberry<br>Observatory             | Astronomy<br>Introduction           | Choosing<br>an Eyepiece  |

Free Download Free

Steve Tuma's <u>Deepsky Astronomy Software</u>

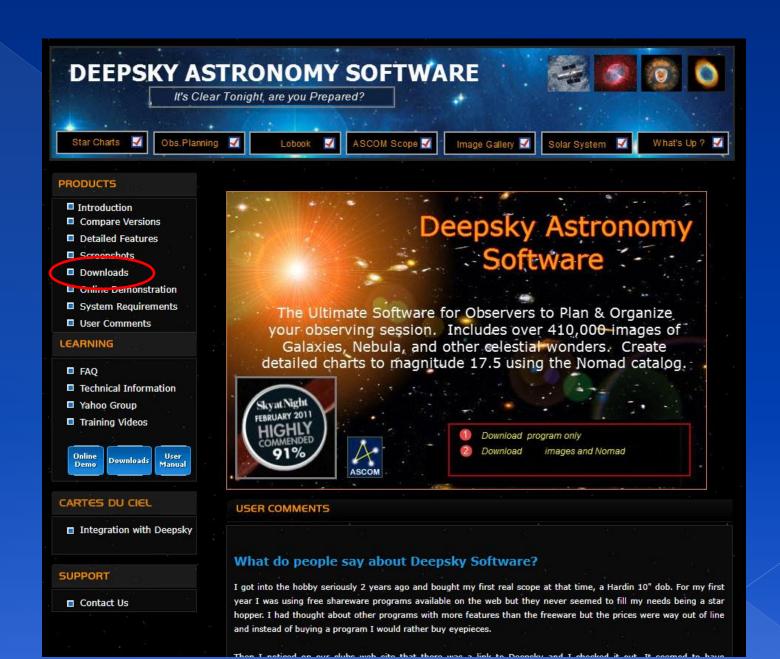

#### DEEPSKY ASTRONOMY SOFTWARE It's Clear Tonight, are you Prepared? Star Charts Obs.Planning ASCOM Scope 🗸 What's Up ? Image Gallery 4 Solar System **PRODUCTS** Downloads ■ Introduction Deepsky Astronomy Software Main Program Compare Versions Download the Deepsky Astronomy's Main Program and Detailed Features unzip the contents into a temporary directory. Follow the instructions DAS Installation.pdf contained in the Screenshots temporary directory or click Installation Instructions to Downloads see them now. File Size: 4 Megabytes Date: January 16, Online Demonstration System Requirements Deepsky User's Manual User Comments View the user's manual in PDF format. LEARNING File Size: 4 Megabytes Date: December 22, 2013 ■ FAQ Companion DSS Images ■ Technical Information Instructions to Download Companion DSS Images. Yahoo Group Click here to access the download directory. Training Videos File Size: 3 Gigabytes Date: December 27, 2018 Companion High Resolution Images User Downloads Manual Instructions to Download Companion High Resolution Images. Click here to access the download directory. File Size: 3.7 Gigabytes Date: December 22, 2013 CARTES DU CIEL Integration with Deepsky Companion Nomad Star Catalog Instructions to Download Companion Nomad Star Catalog. Click here to access the download directory. File Size: 2.3 Gigabytes Date: December 22, 2013 SUPPORT Contact Us

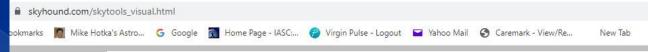

### Skyhound

### Innovative Astronomical Software

| Home       | SkyTo   | ools 4 Imaging      | SkyTools 4 Visual | Order    | Support         |
|------------|---------|---------------------|-------------------|----------|-----------------|
| Standard E | Edition | Real Time Observing | Pro Edition       | New Feat | tures / Upgrade |
|            |         |                     |                   |          | 938380          |

### SkyTools 4 Visual

SkyTools is the premier software for observing. It is not a mere planetarium or a planner, but software designed to aid in every aspect of astronomical observing.

### The Legendary Nightly Planner

There is nothing else that comes close to the SkyTools 4 Nightly Planner, both in terms of raw power and ease of use. It distills the most sophisticated astronomical calculations into a remarkably simple interface that anyone (even absolute beginners) can use.

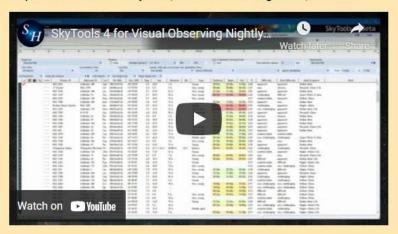

### SkyTools 4 for Visual Observing Features

- Three Editions: Standard, Standard plus Real Time Observing, Pro
- Nightly Planner & Observing Plan Generator
- Paul Time Observing (not included in Standard Edition)

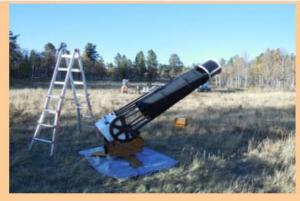

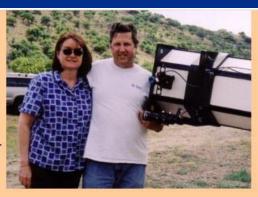

My 12.5" f/8 Telescope

♥ Barbara, My Best Friend ♥

### **Buy My Books**

**Exploring Amateur Astronomy: Goal Oriented Observing** 

Globular Clusters: A Guide to the Globular Cluster Observing Program

| My Blog                      | <u>New</u><br><u>Telescope</u>        | Astronomy<br>Biography                 | Astronomical Accomplishments | <u>Walk Down</u><br><u>Memory Lane</u> |
|------------------------------|---------------------------------------|----------------------------------------|------------------------------|----------------------------------------|
| <u>Equipment</u>             | My Astro<br>Buddies                   | Observing<br>Lists                     | Observing<br><u>Logbook</u>  | How I Do<br>What I Do                  |
| <u>Awards</u><br><u>Page</u> | First Astronomical League Certificate | <u>My Useful</u><br><u>Astro Links</u> | <u>My</u><br>Software Patent |                                        |
| Ć                            | Event Blogs                           | Other Great<br>Astro Links             | Retirement<br>Opportunities  | <u>Publications</u>                    |
|                              | Recommended<br>Books                  | <u>Snowberry</u><br>Observatory        | Astronomy<br>Introduction    | Choosing<br>an Eyepiece                |

### Free Download Free

Steve Tuma's Deepsky Astronomy Software

# Michael Hotka's Event Blogs

| 2005 Texas Star Party    | 2010 Texas Star Party | 2011 Okie-Tex Star Party | 2016 OzSky        |
|--------------------------|-----------------------|--------------------------|-------------------|
| 2016 Okie-Tex Star Party | ALCON 2017            | 2017 Okie-Tex Star Party | Spring Break 2019 |
| 2019 Texas Star Party    | 3RF Mar 2021          | 3RF May 2021             | InReach July 2021 |

# Questions/Comments

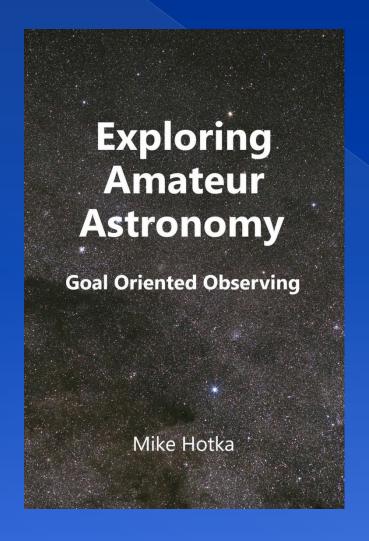

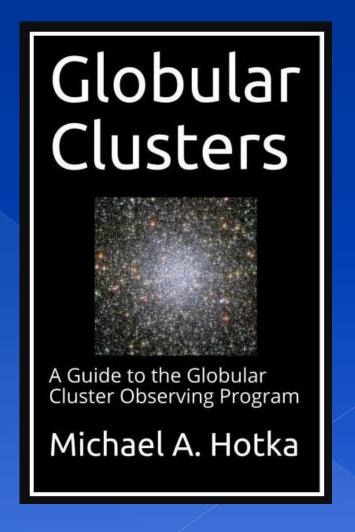